## BUSINESS FUNCTIONS

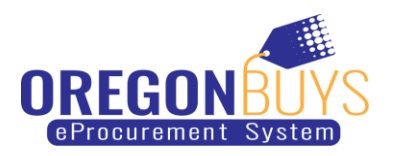

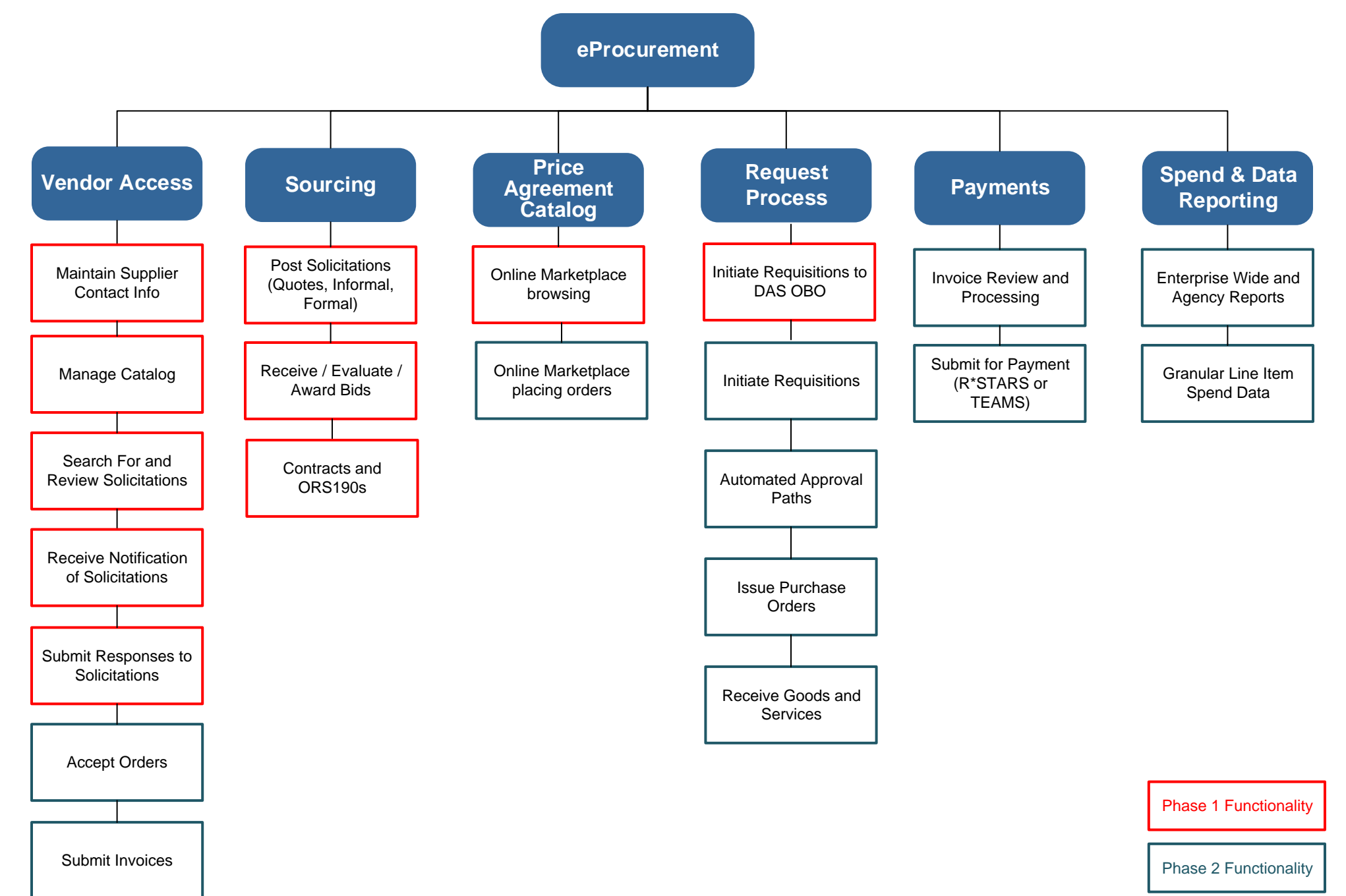